## Package 'RMixtComp'

June 25, 2020

<span id="page-0-0"></span>Type Package

Title Mixture Models with Heterogeneous and (Partially) Missing Data Version 4.1.2 Date 2020-06-17 Copyright Inria - Université de Lille - CNRS License AGPL-3 Description Mixture Composer <https://github.com/modalinria/MixtComp> is a project to build mixture models with heterogeneous data sets and partially missing data management. It includes 8 models for real, categorical, counting, functional and ranking data. URL <https://github.com/modal-inria/MixtComp>, <https://massiccc.lille.inria.fr/> BugReports <https://github.com/modal-inria/MixtComp/issues> Imports RMixtCompIO(>= 4.0.4), ggplot2, plotly, scales **Depends**  $R$  ( $>= 2.10$ ), RMixtCompUtilities ( $>= 4.1.2$ ) Suggests testthat, xml2, Rmixmod, blockcluster, knitr, ClusVis, markdown RoxygenNote 7.1.0 Encoding UTF-8 VignetteBuilder knitr NeedsCompilation no Author Vincent Kubicki [aut], Christophe Biernacki [aut], Quentin Grimonprez [aut, cre], Matthieu Marbac-Lourdelle [ctb], Étienne Goffinet [ctb], Serge Iovleff [ctb] Maintainer Quentin Grimonprez <quentin.grimonprez@inria.fr>

Repository CRAN

Date/Publication 2020-06-25 15:40:06 UTC

## <span id="page-1-0"></span>R topics documented:

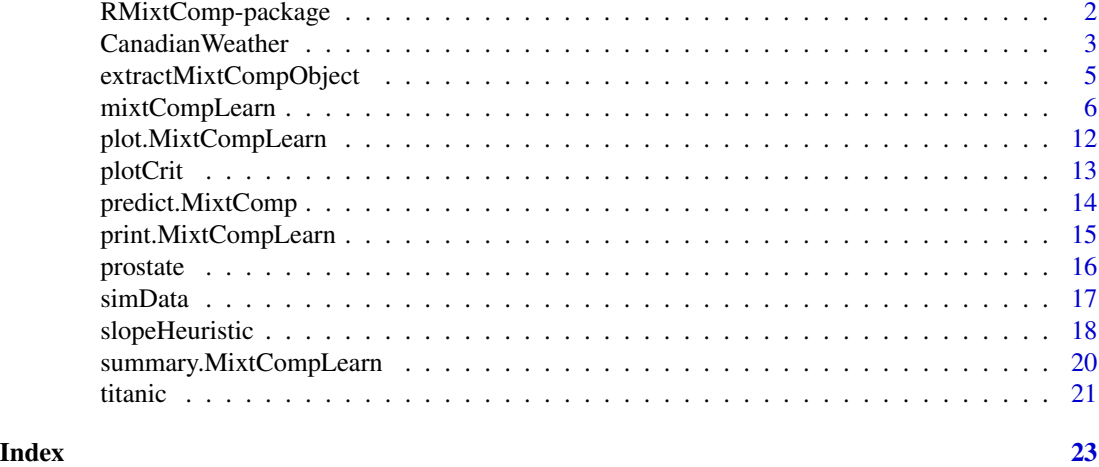

RMixtComp-package *RMixtComp*

#### Description

MixtComp (Mixture Composer, <https://github.com/modal-inria/MixtComp>) is a model-based clustering package for mixed data.

It has been engineered around the idea of easy and quick integration of all new univariate models, under the conditional independence assumption. Five basic models (Gaussian, Multinomial, Poisson, Weibull, NegativeBinomial) are implemented, as well as two advanced models (Func\_CS and Rank\_ISR). MixtComp has the ability to natively manage missing data (completely or by interval).

Online SaaS version (not up-to-date): <https://massiccc.lille.inria.fr/>

#### Details

Main functions are [mixtCompLearn](#page-5-1) for clustering, [mixtCompPredict](#page-5-2) for predicting the cluster of new samples with a model learnt with [mixtCompLearn.](#page-5-1) [createAlgo](#page-0-0) gives you default values for required parameters.

Read the help page of [mixtCompLearn](#page-5-1) for available models and data format. A summary of these information can be accessed with the function [availableModels.](#page-0-0)

All utility functions (getters, graphical) are in the [RMixtCompUtilities-package](#page-0-0) package.

In order to have an overview of the output, you can use [print.MixtCompLearn,](#page-14-1) [summary.MixtCompLearn](#page-19-1) and [plot.MixtCompLearn](#page-11-1) functions,

Getters are available to easily access some results (see. [mixtCompLearn](#page-5-1) for output format): [getBIC,](#page-0-0) [getICL,](#page-0-0) [getCompletedData,](#page-0-0) [getParam,](#page-0-0) [getProportion,](#page-0-0) [getTik,](#page-0-0) [getEmpiricTik,](#page-0-0) [getPartition,](#page-0-0) [getType,](#page-0-0) [getModel,](#page-0-0) [getVarNames.](#page-0-0)

You can compute discriminative powers and similarities with functions: [computeDiscrimPower-](#page-0-0)[Class,](#page-0-0) [computeDiscrimPowerVar,](#page-0-0) [computeSimilarityClass,](#page-0-0) [computeSimilarityVar.](#page-0-0)

## <span id="page-2-0"></span>CanadianWeather 3

Graphics functions are [plot.MixtComp,](#page-0-0) [plot.MixtCompLearn,](#page-11-1) [heatmapClass,](#page-0-0) [heatmapTikSorted,](#page-0-0) [heatmapVar,](#page-0-0) [histMisclassif,](#page-0-0) [plotConvergence,](#page-0-0) [plotDataBoxplot,](#page-0-0) [plotDataCI,](#page-0-0) [plotDiscrimClass,](#page-0-0) [plot-](#page-0-0)[DiscrimVar,](#page-0-0) [plotProportion,](#page-0-0) [plotCrit.](#page-12-1)

Datasets with running examples are provided: [titanic,](#page-20-1) [CanadianWeather,](#page-2-1) [prostate,](#page-15-1) [simData.](#page-16-1)

Documentation about input and output format is available: vignette("dataFormat") and vignette("mixtCompOutput").

#### See Also

[mixtCompLearn](#page-5-1) [availableModels](#page-0-0) [RMixtCompUtilities-package](#page-0-0), [RMixtCompIO-package](#page-0-0). Other clustering packages: Rmixmod, blockcluster

#### Examples

data(simData)

```
# define the algorithm's parameters: you can use createAlgo function
algo <- list(nbBurnInIter = 50,
            nbIter = 50,nbGibbsBurnInIter = 50,
             nbGibbsIter = 50,
             nInitPerClass = 20,
             nSemTry = 20,
             confidenceLevel = 0.95)
# run RMixtComp for learning using only 3 variables
resLearn <- mixtCompLearn(simData$dataLearn$matrix, simData$model$unsupervised[1:3], algo,
                          nClass = 1:2, nRun = 2, nCore = 1)summary(resLearn)
plot(resLearn)
# run RMixtComp for predicting
resPred <- mixtCompPredict(simData$dataPredict$matrix, simData$model$unsupervised[1:3], algo,
                           resLearn)
partitionPred <- getPartition(resPred)
print(resPred)
```
<span id="page-2-1"></span>CanadianWeather *Canadian average annual weather cycle*

#### Description

Daily temperature and precipitation at 35 different locations in Canada averaged over 1960 to 1994. Data from fda package.

#### <span id="page-3-0"></span>Usage

```
data(CanadianWeather)
```
#### Format

A list containing 5 elements:

- tempav: a matrix of dimensions (365, 35) giving the average temperature in degrees celcius for each day of the year.
- precav: a matrix of dimensions (365, 35) giving the average rainfall in millimeters for each day of the year.
- time: sequence from 1 to 365.
- coordinates: a matrix giving 'N.latitude' and 'W.longitude' for each place.
- region: Which of 4 climate zones contain each place: Atlantic, Pacific, Continental, Arctic.

## Source

Ramsay, James O., and Silverman, Bernard W. (2006), Functional Data Analysis, 2nd ed., Springer, New York.

Ramsay, James O., and Silverman, Bernard W. (2002), Applied Functional Data Analysis, Springer, New York

#### See Also

Other data: [prostate](#page-15-1), [simData](#page-16-1), [titanic](#page-20-1)

#### Examples

```
data(CanadianWeather)
```

```
# convert functional to MixtComp format
dat <- list(tempav = apply(CanadianWeather$tempav, 2,
                           function(x) createFunctional(CanadianWeather$time, x)),
            precav = apply(CanadianWeather$precav, 2,
                           function(x) createFunctional(CanadianWeather$time, x)))
# create model with 4 subregressions ans 2 coefficients per regression
model \le list(tempav = list(type = "Func_CS", paramStr = "nSub: 4, nCoeff: 2"),
              precav = list(type = "Func_CS", paramStr = "nSub: 4, nCoeff: 2"))
# create algo
algo <- createAlgo()
# run clustering
resLearn <- mixtCompLearn(dat, model, algo, nClass = 2:4, criterion = "ICL", nRun = 3, nCore = 1)
summary(resLearn)
```
## <span id="page-4-0"></span>extractMixtCompObject 5

plot(resLearn)

getPartition(resLearn) getTik(resLearn, log = FALSE)

extractMixtCompObject *Extract a MixtComp object*

## Description

Extract a MixtComp object from a MixtCompLearn object

#### Usage

```
extractMixtCompObject(object, K)
```
## Arguments

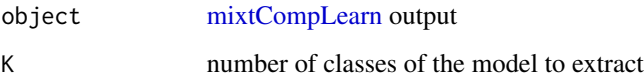

## Value

a MixtComp object containing the clustering model with K classes

## Author(s)

Quentin Grimonprez

## Examples

```
# run clustering
resLearn <- mixtCompLearn(data.frame(x = rnorm(500)), nClass = 1:3, criterion = "ICL",
                        nRun = 1, nCore = 1)
```

```
# extract the model with 2 classes
clustModel <- extractMixtCompObject(resLearn, K = 2)
```
<span id="page-5-1"></span><span id="page-5-0"></span>

## <span id="page-5-2"></span>Description

Estimate the parameter of a mixture model or predict the cluster of new samples. It manages heterogeneous data as well as missing and incomplete data.

## Usage

```
mixtCompLearn(
  data,
 model = NULL,algo = createAlgo(),
 nClass,
  criterion = c("BIC", "ICL"),
  hierarchicalMode = c("auto", "yes", "no"),
 nRun = 1,
 nCore = min(max(1, ceiling(detectCores()/2)), nRun),
  verbose = TRUE
)
mixtCompPredict(
  data,
 model = NULL,algo = resLearn$algo,
 resLearn,
 nClass = NULL,
 nRun = 1,
 nCore = min(max(1, ceiling(detectCores()/2)), nRun),
  verbose = FALSE
)
```
## Arguments

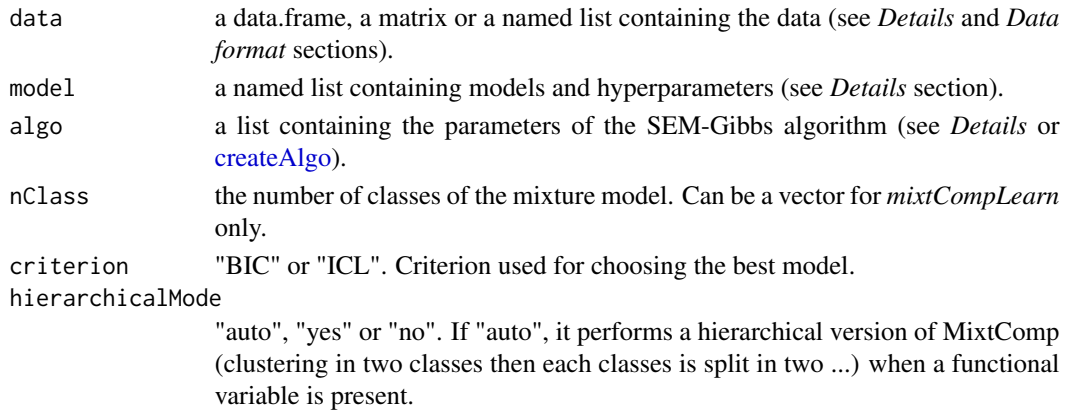

<span id="page-6-0"></span>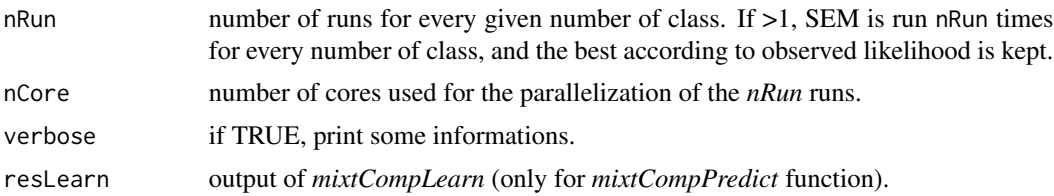

#### Details

The *data* object can be a matrix, a data.frame or a list. In the case of a matrix or data.frame, each column must be names and corresponds to a variable. In the case of a list, each element correponds to a variable, each element must be named. Missing and incomplete data are managed, see section *Data format* for how to format them.

The *model* object is a named list containing the variables to use in the model. All variables listed in the *model* object must be in the *data* object. *model* can contain less variables than *data*. An element of the list is the model's name to use (see below for the list of available models). For example, model <-list(real1 = "Gaussian",counting1 = "Poisson") indicates a mixture model with 2 variables named real1 and counting1 with Gaussian and Poisson as model. Some models require hyperparameters in this case, the model is described by a list of 2 elements: type containing the model name and paramStr containing the hyperparameters. For example: model <-list(func1 = list(type = "Func\_CS",paramStr = "nSub: 4,nCoeff: 2"),counting1 = "Poisson"). If the model is NULL, data are supposed to be provided in data.frame or list with R format (numeric, factor, character, NA as missing value). Models will be imputed as follows: "Gaussian" for numeric variable, "Multinomial" for character or factor variable and "Poisson" for integer variable. A summary of available models (and associated hyperparameters and missing format) can be accessed by calling the [availableModels](#page-0-0) function.

Eight models are available in RMixtComp: *Gaussian*, *Multinomial*, *Poisson*, *NegativeBinomial*, *Weibull*, *Func\_CS*, *Func\_SharedAlpha\_CS*, *Rank\_ISR*. *Func\_CS* and *Func\_SharedAlpha\_CS* models require hyperparameters: the number of subregressions of functional and the number of coefficients of each subregression. These hyperparameters are specified by: *nSub: i, nCoeff: k* in the *paramStr* field of the *model* object. The *Func\_SharedAlpha\_CS* is a variant of the *Func\_CS* model with the alpha parameter shared between clusters. It means that the start and end of each subregression will be the same across the clusters.

To perform a (semi-)supervised clustering, user can add a variable named *z\_class* in the data and model objects with *LatentClass* as model in the model object.

The *algo* object is a list containing the different number of iterations for the algorithm. This list can be generated using the [createAlgo](#page-0-0) function. The algorithm is decomposed in a burn-in phase and a normal phase. Estimates from the burn-in phase are not shown in output.

- nbBurnInIter: Number of iterations of the burn-in part of the SEM algorithm.
- nbIter: Number of iterations of the SEM algorithm.
- nbGibbsBurnInIter: Number of iterations of the burn-in part of the Gibbs algorithm.
- nbGibbsIter: Number of iterations of the Gibbs algorithm.
- nInitPerClass: Number of individuals used to initialize each cluster (default = 10).
- nSemTry: Number of try of the algorithm for avoiding an error.
- confidenceLevel: confidence level for confidence bounds for parameter estimation
- ratioStableCriterion: stability partition required to stop earlier the SEM
- nStableCriterion: number of iterations of partition stability to stop earlier the SEM

## Value

An object of classes MixtCompLearn and MixtComp for *mixtCompLearn* function. An object of class MixtComp for *mixtCompPredict*.

#### Data format

See [https://github.com/modal-inria/MixtComp/blob/master/MixtComp/docs/dataFormat](https://github.com/modal-inria/MixtComp/blob/master/MixtComp/docs/dataFormat.md). [md](https://github.com/modal-inria/MixtComp/blob/master/MixtComp/docs/dataFormat.md).

- Gaussian data: Gaussian data are real values with the dot as decimal separator. Missing data are indicated by a *?*. Partial data can be provided through intervals denoted by *[a:b]* where *a* (resp. *b*) is a real or *-inf* (resp. *+inf*).

- Categorical Data: Categorical data must be consecutive integer with 1 as minimal value. Missing data are indicated by a *?*. For partial data, a list of possible values can be provided by *a\_1,. . . ,a\_j*, where *a\_i* denotes a categorical value.

- Poisson and NegativeBinomial Data: Poisson and NegativeBinomial data must be positive integer. Missing data are indicated by a *?*. Partial data can be provided through intervals denoted by *[a:b]* where *a* and *b* are positive integers. *b* can be *+inf*.

- Weibull Data: Weibull data are real positive values with the dot as decimal separator. Missing data are indicated by a *?*. Partial data can be provided through intervals denoted by *[a:b]* where *a* and *b* are positive reals. *b* can be *+inf*.

- Rank data: The format of a rank is: *o\_1, . . . , o\_j* where o\_1 is an integer corresponding to the number of the object ranked in 1st position. For example: 4,2,1,3 means that the fourth object is ranked first then the second object is in second position and so on. Missing data can be specified by replacing and object by a *?* or a list of potential object, for example: *4, {2 3}, {2 1}, ?* means that the object ranked in second position is either the object number 2 or the object number 3, then the object ranked in third position is either the object 2 or 1 and the last one can be anything. A totally missing rank is spedified by *?,?,. . . ,?*

- Functional data: The format of a fonctional data is: *time\_1:value\_1,. . . , time\_j:value\_j*. Between individuals, functional data can have different length and different time. *i* is the number of subregressions in a functional data and *k* the number of coefficients of each regression ( $2 =$  linear,  $3 =$ quadratic, ...). Missing data are not supported.

- z\_class: To perform a (semi-)supervised clustering, user can add a variable named 'z\_class' (with eventually some missing values) with "LatentClass" as model. Missing data are indicated by a *?*. For partial data, a list of possible values can be provided by *a\_1,. . . ,a\_j*, where *a\_i* denotes a class number.

#### MixtComp object

A MixtComp object is a result of a single run of MixtComp algorithm. It is a list containing three elements *mixture*, *variable* and *algo*. If MixtComp fails to run, the list contains a single element: warnLog containing error messages.

The *mixture* element contains

- <span id="page-8-0"></span>• BIC: value of BIC
- ICL: value of ICL
- nbFreeParameters: number of free parameters of the mixture
- lnObservedLikelihood: observed loglikelihood
- lnCompletedLikelihood: completed loglikelihood
- IDClass: entropy used to compute the discriminative power of variable:  $-\sum_{i=1}^{n} t_{ikj} log(t_{ikj})/(n*$  $log(K))$
- IDClassBar: entropy used to compute the discriminative power of variable:  $-\sum_{i=1}^{n}(1$  $t_{ikj}$ ) $log((1 - t_{ikj}))/(n * log(K))$
- delta: similarities between variables (see [heatmapVar\)](#page-0-0)
- completedProbabilityLogBurnIn: evolution of the completed log-probability during the burnin period (can be used to check the convergence and determine the ideal number of iteration)
- completedProbabilityLogRun: evolution of the completed log-probability after the burn-in period (can be used to check the convergence and determine the ideal number of iteration)
- runTime: list containing the total execution time in seconds and the execution time of some subpart.
- lnProbaGivenClass: log-proportion + log-probability of  $x_i$  for each class

The *algo* list contains a copy of *algo* parameter with extra elements: nInd, nClass, mode ("learn" or "predict").

The *variable* list contains 3 lists : *data*, *type* and *param*. Each of these lists contains a list for each variable (the name of each list is the name of the variable) and for the class of samples (*z\_class*). The *type* list contains the model used for each variable.

Each list of the *data* list contains the completed data in the *completed* element and some statistics about them (*stat*).

The estimated parameter can be found in the *stat* element in the *param* list (see Section *View of an output object*). For more details about the parameters of each model, you can refer to [rnorm,](#page-0-0) [rpois,](#page-0-0) [rweibull,](#page-0-0) [rnbinom,](#page-0-0) [rmultinom,](#page-0-0) or references in the *References* section.

#### View of a MixtComp object

Example of output object with variables named "categorical", "gaussian", "rank", "functional", "poisson", "nBinom" and "weibull" with respectively *Multinomial*, *Gaussian*, *Rank\_ISR*, *Func\_CS* (or *Func\_SharedAlpha\_CS*), *Poisson*, *NegativeBinomial* and *Weibull* as model.

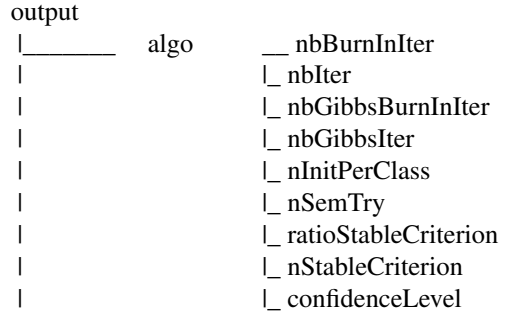

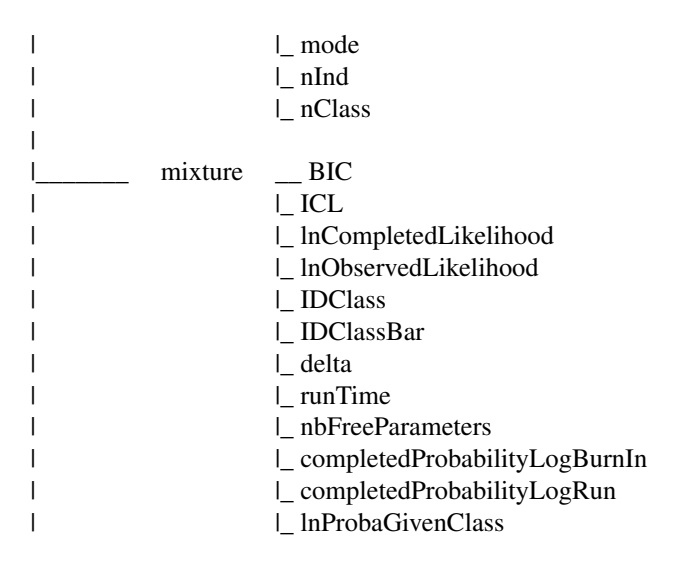

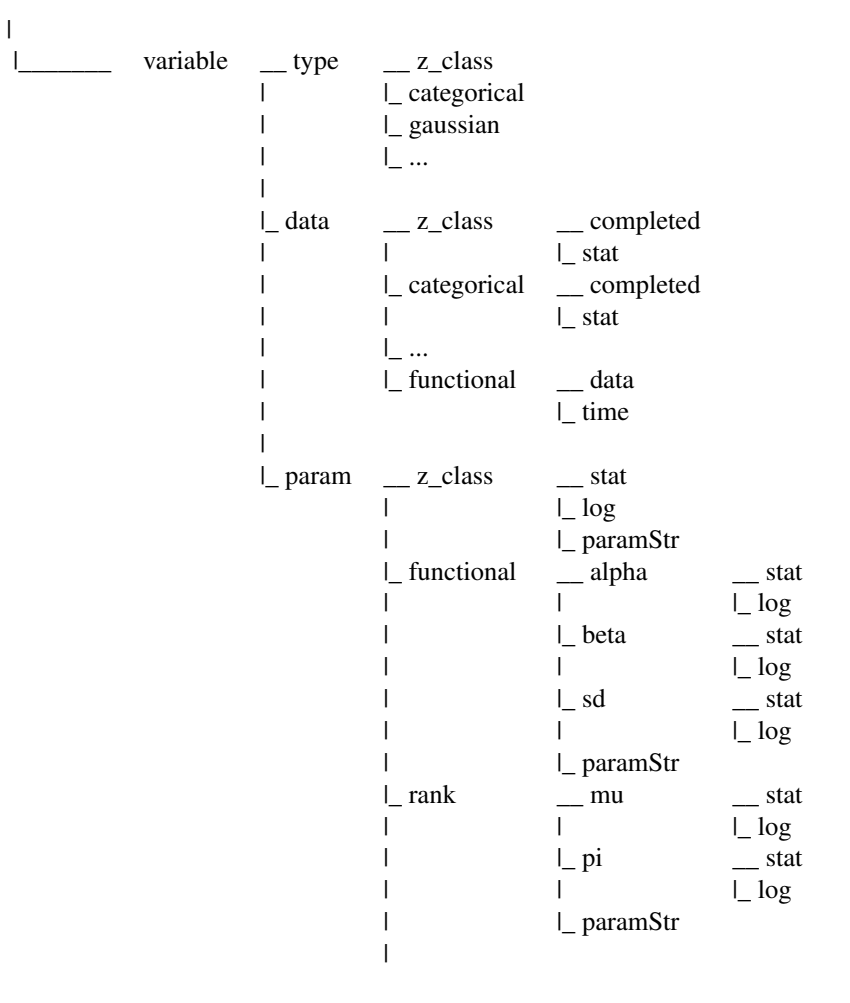

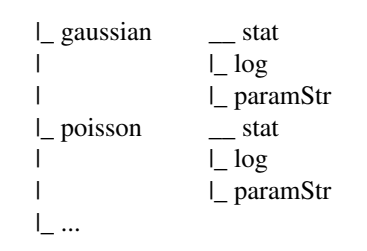

See [https://github.com/modal-inria/MixtComp/blob/master/MixtComp/docs/objectOutp](https://github.com/modal-inria/MixtComp/blob/master/MixtComp/docs/objectOutput.md)ut. [md](https://github.com/modal-inria/MixtComp/blob/master/MixtComp/docs/objectOutput.md)

#### MixtCompLearn object

The MixtCompLearn object is the result of a run of the *mixtCompLearn* function. It is a list containing *nClass*: the vector of number of classes given by user, *res* a list of MixtComp object (one per element of *nbClass*), *criterion* the criterion used to choose the best model, *crit* a matrix containing BIC and ICL for each run, and finally the elements of the MixtComp object with the best criterion value (*algo*, *mixture*, *variable* or *warnLog*).

#### Author(s)

Quentin Grimonprez

#### **References**

Julien Jacques, Christophe Biernacki. *Model-based clustering for multivariate partial ranking data*. Journal of Statistical Planning and Inference, Elsevier, 2014, 149, pp.201-217.

Allou Samé, Faicel Chamroukhi, Gérard Govaert, Patrice Aknin. *Model-based clustering and segmentation of time series with change in regime*. Advances in Data Analysis and Classification, 2011, 5(4):301-321

#### See Also

Graphical and utility functions in RMixtCompUtilities. Other clustering packages: Rmixmod, blockcluster

#### Examples

```
data(simData)
```

```
# define the algorithm's parameters
algo <- list(nbBurnInIter = 50,
            nbIter = 50,nbGibbsBurnInIter = 50,
            nbGibbsIter = 50,
            nInitPerClass = 20,
            nSemTry = 20,
            confidenceLevel = 0.95)
```
# run RMixtComp in unsupervised clustering mode + data as matrix

```
resLearn1 <- mixtCompLearn(simData$dataLearn$matrix, simData$model$unsupervised[1:3], algo,
                          nClass = 1:2, nRun = 2, nCore = 1)# run RMixtComp in supervised clustering mode + data as matrix
```

```
resLearn2 <- mixtCompLearn(simData$dataLearn$data.frame, simData$model$supervised[1:3], algo,
                          nClass = 1:2, nRun = 2, nCore = 1)
```

```
# run RMixtComp in predict mode + data as list
resPredict <- mixtCompPredict(simData$dataPredict$list, simData$model$unsupervised[1:3], algo,
                              resLearn1, nClass = 2, nCore = 1)
```
<span id="page-11-1"></span>plot.MixtCompLearn *Plot of a* MixtCompLearn *object*

## Description

Plot of a *MixtCompLearn* object

#### Usage

```
## S3 method for class 'MixtCompLearn'
plot(
 x,
 nVarMaxToPlot = 3,
 nClass = NULL,
 pkg = c("ggplot2", "plotly"),
 plotData = c("CI", "Boxplot"),
  ...
\mathcal{L}
```
## Arguments

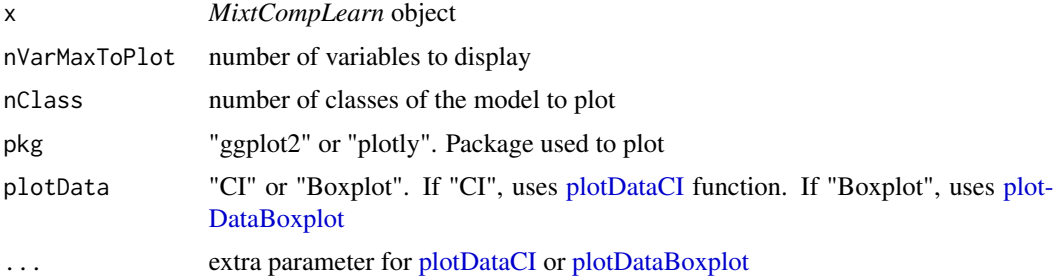

## Author(s)

Quentin Grimonprez

<span id="page-12-0"></span>plotCrit the contract of the contract of the contract of the contract of the contract of the contract of the contract of the contract of the contract of the contract of the contract of the contract of the contract of the c

## See Also

[mixtCompLearn](#page-5-1) [mixtCompPredict](#page-5-2)

Other plot: [plotCrit\(](#page-12-1))

## Examples

```
data(iris)
# run RMixtComp in unsupervised clustering mode and in basic mode
resLearn <- mixtCompLearn(iris[, -5], nClass = 2:4)
plot(resLearn)
plot(resLearn, nClass = 3, plotData = "Boxplot")
```
<span id="page-12-1"></span>plotCrit *Plot BIC and ICL*

## Description

Plot BIC and ICL

## Usage

```
plotCrit(output, pkg = c("ggplot2", "plotly"), ...)
```
## Arguments

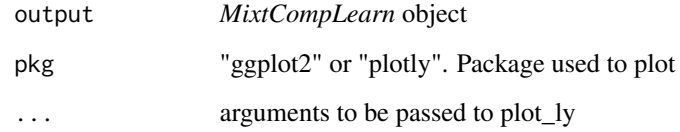

## Author(s)

Quentin Grimonprez

## See Also

Other plot: [plot.MixtCompLearn\(](#page-11-1))

## Examples

```
data(iris)
# define the algorithm's parameters
algo <- createAlgo()
# keep only 3 variables
model <- list(Petal.Width = "Gaussian", Petal.Length = "Gaussian",
              Sepal.Width = "Gaussian", Sepal.Length = "Gaussian")
# run RMixtComp in unsupervised clustering mode + data as matrix
res <- mixtCompLearn(iris, model, algo, nClass = 1:4)
# plot
plotCrit(res)
```
predict.MixtComp *Predict using RMixtComp*

## Description

Predict the cluster of new samples.

## Usage

```
## S3 method for class 'MixtComp'
predict(
  object,
  newdata = NULL,
  type = c("partition", "probabilities"),
  nClass = NULL,
  ...
\mathcal{L}
```
## Arguments

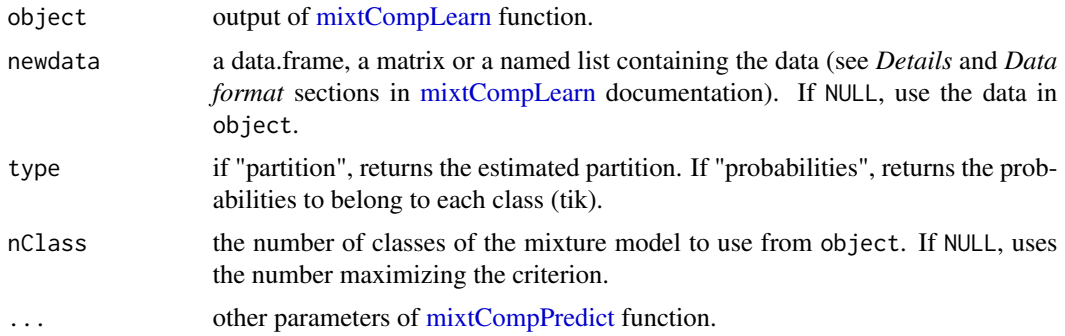

<span id="page-13-0"></span>

## <span id="page-14-0"></span>Details

This function is based on the generic method "predict". For a more complete output, use [mixtComp-](#page-5-2)[Predict](#page-5-2) function.

## Value

if type = "partition", it returns the estimated partition as a vector. If type = "probabilities", it returns the probabilities to belong to each class (tik) as a matrix.

#### Author(s)

Quentin Grimonprez

## See Also

[mixtCompPredict](#page-5-2)

## Examples

```
data(iris)
model <- list(Sepal.Length = "Gaussian", Sepal.Width = "Gaussian",
             Petal.Length = "Gaussian", Petal.Width = "Gaussian")
resLearn \leq mixtCompLearn(iris[-c(1, 51, 101), ], model = model, nClass = 1:3, nRun = 1)
# return the partition
predict(resLearn)
# return the tik for the 3 new irises for 2 and 3 classes
predict(resLearn, newdata = iris[c(1, 51, 101), ], type = "probabilities", nClass = 2)
predict(resLearn, newdata = iris[c(1, 51, 101), ], type = "probabilities", nClass = 3)
```
<span id="page-14-1"></span>print.MixtCompLearn *Print Values*

## Description

Print a *MixtCompLearn* object

#### Usage

```
## S3 method for class 'MixtCompLearn'
print(x, nVarMaxToPrint = 5, nClass = NULL, ...)
```
16 prostate the prostate of the prostate of the prostate of the prostate of the prostate of the prostate of the prostate of the prostate of the prostate of the prostate of the prostate of the prostate of the prostate of th

## Arguments

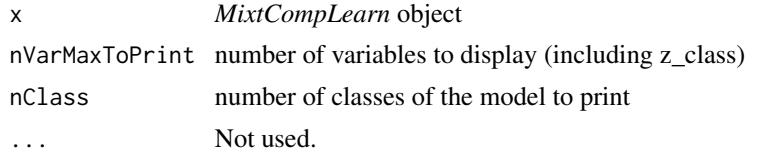

## Author(s)

Quentin Grimonprez

## See Also

[mixtCompLearn](#page-5-1) [mixtCompPredict](#page-5-2)

## Examples

data(iris)

```
# run RMixtComp in unsupervised clustering mode and in basic mode
resLearn <- mixtCompLearn(iris[, -5], nClass = 2:4)
```

```
print(resLearn)
print(resLearn, nClass = 3)
```
<span id="page-15-1"></span>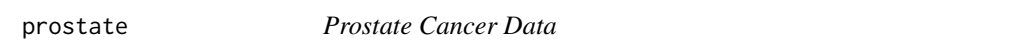

## Description

This data set was obtained from a randomized clinical trial comparing four treatments for  $n = 506$ patients with prostatic cancer grouped on clinical criteria into two Stages 3 and 4 of the disease.

## Usage

data(prostate)

#### Format

A list containing of 2 elements *data* and *model*. *data* contains 506 individuals described by 12 variables:

- Age: Age (Continuous)
- HG: Index of tumour stage and histolic grade (Continuous)
- Wt: Weight (Continuous)
- AP: Serum prostatic acid phosphatase C (Continuous)

<span id="page-15-0"></span>

#### <span id="page-16-0"></span>simData and the state of the state of the state of the state of the state of the state of the state of the state of the state of the state of the state of the state of the state of the state of the state of the state of th

- SBP: Systolic blood pressure (Continuous)
- PF: Performance rating (Categorical)
- DBP: Diastolic blood pressure (Continuous)
- HX: Cardiovascular disease history (Categorical)
- SG: Serum haemoglobin (Continuous)
- BM: Bone metastasis (Categorical)
- SZ: Size of primary tumour (Continuous)
- EKG: Electrocardiogram code (Categorical)

#### Source

Yakovlev, Goot and Osipova (1994), The choice of cancer treatment based on covariate information. Statist. Med., 13: 1575-1581. doi:10.1002/sim.4780131508

## See Also

Other data: [CanadianWeather](#page-2-1), [simData](#page-16-1), [titanic](#page-20-1)

## Examples

```
data(prostate)
algo <- createAlgo(nInitPerClass = 50)
# run clustering
resLearn <- mixtCompLearn(prostate$data, prostate$model, algo, nClass = 2:5, criterion = "ICL",
                          nRun = 3, nCore = 1)summary(resLearn)
```
plot(resLearn)

<span id="page-16-1"></span>simData *Simulated Heterogeneous data*

#### Description

Simulated Heterogeneous data

#### Usage

data(simData)

## <span id="page-17-0"></span>Format

A list containing three elements: *dataLearn*, *dataPredict* and *model*.

- *dataLearn* is a list containing the data in the three accepted format (list, data.frame and matrix). Data consists of 200 individuals and 9 variables.
- *dataPredict* is a list containing the data in the three accepted format (list, data.frame and matrix). Data consists of 100 individuals and 8 variables.
- *model* is a list containing the model lists used for clustering *model\$unsupervised* and classification *model\$supervised*.

## See Also

Other data: [CanadianWeather](#page-2-1), [prostate](#page-15-1), [titanic](#page-20-1)

#### Examples

data(simData) str(simData)

slopeHeuristic *Slope heuristic*

#### Description

Criterion to choose the number of clusters

## Usage

slopeHeuristic(object, K0 = floor(max(object\$nClass) \* 0.4))

## Arguments

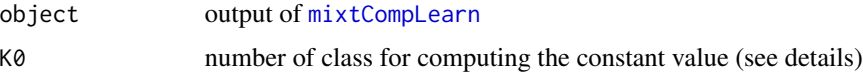

#### Details

The slope heuristic criterion is: LL\_k - 2 C  $*$  D\_k, with LL\_k the loglikelihood for k classes, D\_k the number of free parameters for k classes, C is the slope of the linear regression between D\_k and  $LL_k$  for  $(k > K0)$ 

#### Value

the values of the slope heuristic

#### slopeHeuristic 19

#### Author(s)

Quentin Grimonprez

#### References

Cathy Maugis, Bertrand Michel. Slope heuristics for variable selection and clustering via Gaussian mixtures. [Research Report] RR-6550, INRIA. 2008. inria-00284620v2 Jean-Patrick Baudry, Cathy Maugis, Bertrand Michel. Slope Heuristics: Overview and Implementation. 2010. hal-00461639

#### Examples

```
data(titanic)
## Use the MixtComp format
dat <- titanic
# refactor categorical data: survived, sex, embarked and pclass
dat$sex <- refactorCategorical(dat$sex, c("male", "female", NA), c(1, 2, "?"))
dat$embarked <- refactorCategorical(dat$embarked, c("C", "Q", "S", NA), c(1, 2, 3, "?"))
dat$survived <- refactorCategorical(dat$survived, c(0, 1, NA), c(1, 2, "?"))
dat$pclass <- refactorCategorical(dat$pclass, c("1st", "2nd", "3rd"), c(1, 2, 3))
# replace all NA by ?
dat[is.na(data)] = "?"# create model
model <- list(pclass = "Multinomial",
              survived = "Multinomial",
              sex = "Multinomial",
              age = "Gaussian",
              sibsp = "Poisson",
              parch = "Poisson",
              fare = "Gaussian",
              embarked = "Multinomial")
# create algo
algo <- createAlgo()
# run clustering
resLearn <- mixtCompLearn(dat, model, algo, nClass = 2:25, criterion = "ICL", nRun = 3, nCore = 1)
out <- slopeHeuristic(resLearn, K0 = 6)
```
<span id="page-19-1"></span><span id="page-19-0"></span>summary.MixtCompLearn *MixtCompLearn Object Summaries*

## Description

Summary of a *MixtCompLearn* object

## Usage

```
## S3 method for class 'MixtCompLearn'
summary(object, nClass = NULL, ...)
```
## Arguments

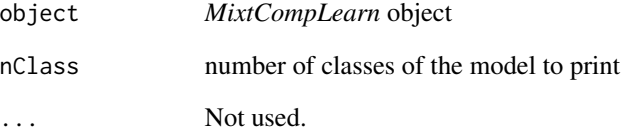

## Author(s)

Quentin Grimonprez

## See Also

[mixtCompLearn](#page-5-1) print.MixtCompLearn

## Examples

data(iris)

# run RMixtComp in unsupervised clustering mode and in basic mode resLearn <- mixtCompLearn(iris[, -5], nClass = 2:4)

summary(resLearn) summary(resLearn, nClass = 3)

<span id="page-20-1"></span><span id="page-20-0"></span>

#### Description

The data set provides information on the passengers of Titanic.

#### Usage

```
data(titanic)
```
## Format

A data.frame with 1309 individuals and 8 variables.

- survived:  $0 = No$ ,  $1 = Yes$  (factor)
- pclass: ticket class 1st, 2nd, 3rd (factor)
- sex: male or female (factor)
- age: age in years
- sibsp: number of siblings/spouses aboard the Titanic
- parch: number of parents/children aboard the Titanic
- fare: ticket price in pounds
- embarked: port of Embarkation C = Cherbourg, Q = Queenstown, S = Southampton (factor)

#### Source

Titanic People Database, Encyclopedia Titanica, [https://www.encyclopedia-titanica.org/](https://www.encyclopedia-titanica.org/titanic-survivors/) [titanic-survivors/](https://www.encyclopedia-titanica.org/titanic-survivors/)

<http://biostat.mc.vanderbilt.edu/wiki/pub/Main/DataSets/titanic3.xls>

#### See Also

Other data: [CanadianWeather](#page-2-1), [prostate](#page-15-1), [simData](#page-16-1)

## Examples

```
data(titanic)
```
head(titanic)

## Use the MixtComp format dat <- titanic

```
# refactor categorical data: survived, sex, embarked and pclass
dat$sex <- refactorCategorical(dat$sex, c("male", "female", NA), c(1, 2, "?"))
```
#### 22 titanic control of the control of the control of the control of the control of the control of the control of the control of the control of the control of the control of the control of the control of the control of the c

```
dat$embarked <- refactorCategorical(dat$embarked, c("C", "Q", "S", NA), c(1, 2, 3, "?"))
dat$survived <- refactorCategorical(dat$survived, c(0, 1, NA), c(1, 2, "?"))
dat$pclass <- refactorCategorical(dat$pclass, c("1st", "2nd", "3rd"), c(1, 2, 3))
# replace all NA by ?
dat[is.na(data)] = "?"# create model
model <- list(pclass = "Multinomial",
              survived = "Multinomial",
              sex = "Multinomial",
              age = "Gaussian",
              sibsp = "Poisson",
              parch = "Poisson",
              fare = "Gaussian",
              embarked = "Multinomial")
# create algo
algo <- createAlgo()
# run clustering
resLearn <- mixtCompLearn(dat, model, algo, nClass = 2:15, criterion = "ICL", nRun = 3, nCore = 1)
summary(resLearn)
plot(resLearn)
## Use standard data.frame and R format because titanic contains only standard variables.
# mixtCompLearn in "basic" mode without model parameters and data as a data.frame.
# A Multinomial model is used for factor variables, a Poisson for integer
# and a Gaussian for numeric.
resLearn <- mixtCompLearn(titanic, nClass = 2:15, nRun = 3, nCore = 1)
# imputed model
getType(resLearn)
```
# <span id="page-22-0"></span>Index

∗Topic data CanadianWeather, [3](#page-2-0) prostate, [16](#page-15-0) simData, [17](#page-16-0) titanic, [21](#page-20-0) ∗Topic package RMixtComp-package, [2](#page-1-0) availableModels, *[2,](#page-1-0) [3](#page-2-0)*, *[7](#page-6-0)* CanadianWeather, *[3](#page-2-0)*, [3,](#page-2-0) *[17,](#page-16-0) [18](#page-17-0)*, *[21](#page-20-0)* computeDiscrimPowerClass, *[2](#page-1-0)* computeDiscrimPowerVar, *[2](#page-1-0)* computeSimilarityClass, *[2](#page-1-0)* computeSimilarityVar, *[2](#page-1-0)* createAlgo, *[2](#page-1-0)*, *[6,](#page-5-0) [7](#page-6-0)* extractMixtCompObject, [5](#page-4-0) getBIC, *[2](#page-1-0)* getCompletedData, *[2](#page-1-0)* getEmpiricTik, *[2](#page-1-0)* getICL, *[2](#page-1-0)* getModel, *[2](#page-1-0)* getParam, *[2](#page-1-0)* getPartition, *[2](#page-1-0)* getProportion, *[2](#page-1-0)* getTik, *[2](#page-1-0)* getType, *[2](#page-1-0)* getVarNames, *[2](#page-1-0)* heatmapClass, *[3](#page-2-0)* heatmapTikSorted, *[3](#page-2-0)* heatmapVar, *[3](#page-2-0)*, *[9](#page-8-0)* histMisclassif, *[3](#page-2-0)* mixtCompLearn, *[2,](#page-1-0) [3](#page-2-0)*, *[5](#page-4-0)*, [6,](#page-5-0) *[13,](#page-12-0) [14](#page-13-0)*, *[16](#page-15-0)*, *[18](#page-17-0)*, *[20](#page-19-0)* mixtCompPredict, *[2](#page-1-0)*, *[13–](#page-12-0)[16](#page-15-0)* mixtCompPredict *(*mixtCompLearn*)*, [6](#page-5-0)

plot.MixtComp, *[3](#page-2-0)*

plot.MixtCompLearn, *[2,](#page-1-0) [3](#page-2-0)*, [12,](#page-11-0) *[13](#page-12-0)* plotConvergence, *[3](#page-2-0)* plotCrit, *[3](#page-2-0)*, *[13](#page-12-0)*, [13](#page-12-0) plotDataBoxplot, *[3](#page-2-0)*, *[12](#page-11-0)* plotDataCI, *[3](#page-2-0)*, *[12](#page-11-0)* plotDiscrimClass, *[3](#page-2-0)* plotDiscrimVar, *[3](#page-2-0)* plotProportion, *[3](#page-2-0)* predict.MixtComp, [14](#page-13-0) print.MixtCompLearn, *[2](#page-1-0)*, [15](#page-14-0) prostate, *[3,](#page-2-0) [4](#page-3-0)*, [16,](#page-15-0) *[18](#page-17-0)*, *[21](#page-20-0)*

RMixtComp-package, [2](#page-1-0) rmultinom, *[9](#page-8-0)* rnbinom, *[9](#page-8-0)* rnorm, *[9](#page-8-0)* rpois, *[9](#page-8-0)* rweibull, *[9](#page-8-0)*

simData, *[3,](#page-2-0) [4](#page-3-0)*, *[17](#page-16-0)*, [17,](#page-16-0) *[21](#page-20-0)* slopeHeuristic, [18](#page-17-0) summary.MixtCompLearn, *[2](#page-1-0)*, [20](#page-19-0)

titanic, *[3,](#page-2-0) [4](#page-3-0)*, *[17,](#page-16-0) [18](#page-17-0)*, [21](#page-20-0)